## **Satz von gregorianischen Noten**

Der gregorianische Choral ist der lateinische Gesang der Liturgie der Römischen Kirche. Es ist ein einstimmiger Gesang ohne festen Rhytmus. Nach seiner Entstehung im frühen Mittelalter wurde er lange Zeit nur mündlich überliefert. Die ältesten Aufzeichnungen der Melodien finden sich in Handschriften des 10. und 11. Jahrhunderts. Dabei wurden Zeichen verwendet, die zwar den Verlauf der Melodien, nicht aber die genauen Tonhöhen angeben konnten. In der Forschung werden diese Zeichen als adiastematische Neumen bezeichnet.

Etwa ab dem Jahr 1000 begann man, die Gesänge mit Hilfe von Notenlinien auch in ihrem melodischen Verlauf genauer aufzuzeichnen. Das System, das sich schliesslich durchsetzte, wird auf Grund der Form seiner Notenzeichen als Quadratnotation bezeichnet.

Gleichzeitig mit der Fixierung der genauen Tonhöhen fand auch eine Vereinfachungsprozess statt. Die alten astiastematischen Neumen hatten zahlreiche Formen, die besonders die rhytmische Struktur und die Betonungsschwerpunkte einer Melodielinie gut wiedergeben konnten. Die Quadratnotation wurde im Laufe der Zeit immer ärmer an Formen, da in der Praxis die einzelnen Notenwerte nicht mehr auseinandergehalten wurden. Die feinen Unterschiede verschwanden und machten einer uniformen Vortragsweise Platz. In den gedruckten Ausgaben ab dem 16. Jahrhundert wurden dann auch noch die Melodien vereinfacht.

Ende des 19. Jahrhunderts wurde vor allem vom französischen Benediktinerkloster Solesmes aus der Versuch unternommen, die ursprüngliche Gestalt des gregorianischen Chorals wiederzubeleben. Mit der Herausgabe des Graduale Romanum (1908) wurden auch einige Formen der Quadratnotation eingeführt, die verschiedene (aber nicht alle) Möglichkeiten der adiastamatischen Notation wieder darstellen konnten.

Als nach 1970 die liturgischen Bücher für den römischen Ritus wieder überarbeitet werden sollten, stellte sich erneut die Frage, wie die Erkenntnisse über die Differenzierungsmöglichkeiten, die die adiastematischen Neumen bieten, im Notenbild der Quadratnotation berücksichtigt werden sollten.

Dazu gibt es zur Zeit zwei Meinungen:

- Die Quadratnotation wird auf dem Stand von 1908 belassen. Dafür werden über den einzelnen Notengruppen die adiastematischen Neumen aus den mittelalterlichen Handschriften (von Hand) gezeichnet. Der Sänger muss also zwei Notensysteme gleichzeitig lesen.
- Die Mönche von Solesmes haben im 1983 erschienenen 2. Band des Antiphonale Romanum, dem Liber hymnarius, eine erweiterte Neumentabelle vorgestellt, die die meisten Möglichkeiten der adiastematischen Neumen nachbildet.

OpusTEX orientiert sich an der zweiten Methode. Tabelle 1 Seite 2 ist die Nachbildung der obengenannten erweiterten Neumentabelle. Tabelle 2 Seite 3 zeigt die von OpusTEX darüber hinaus noch zur Verfügung gestellten Neumen.

Gregorianischer Choral wird auf einem eigenen Liniensystem geschrieben. Es gibt zwei Schlüssel, einen Do-Schlüssel und einen Fa-Schlüssel.

 $\setminus$ setgregorian n stellt ein System auf vier Linien um, liefert einen Do-Schlüssel (C-Schlüssel) auf der dritten Linie und vergrössert das System etwas.

 $\overline{\blacksquare}$ 

Der Do-Schlüssel kann mit \setclefn1 ... \setclefn4 auf die vier Linien gesetzt werden. (Um \setclefn1 und \setclefn2 benützen zu können, muß opusbar geladen

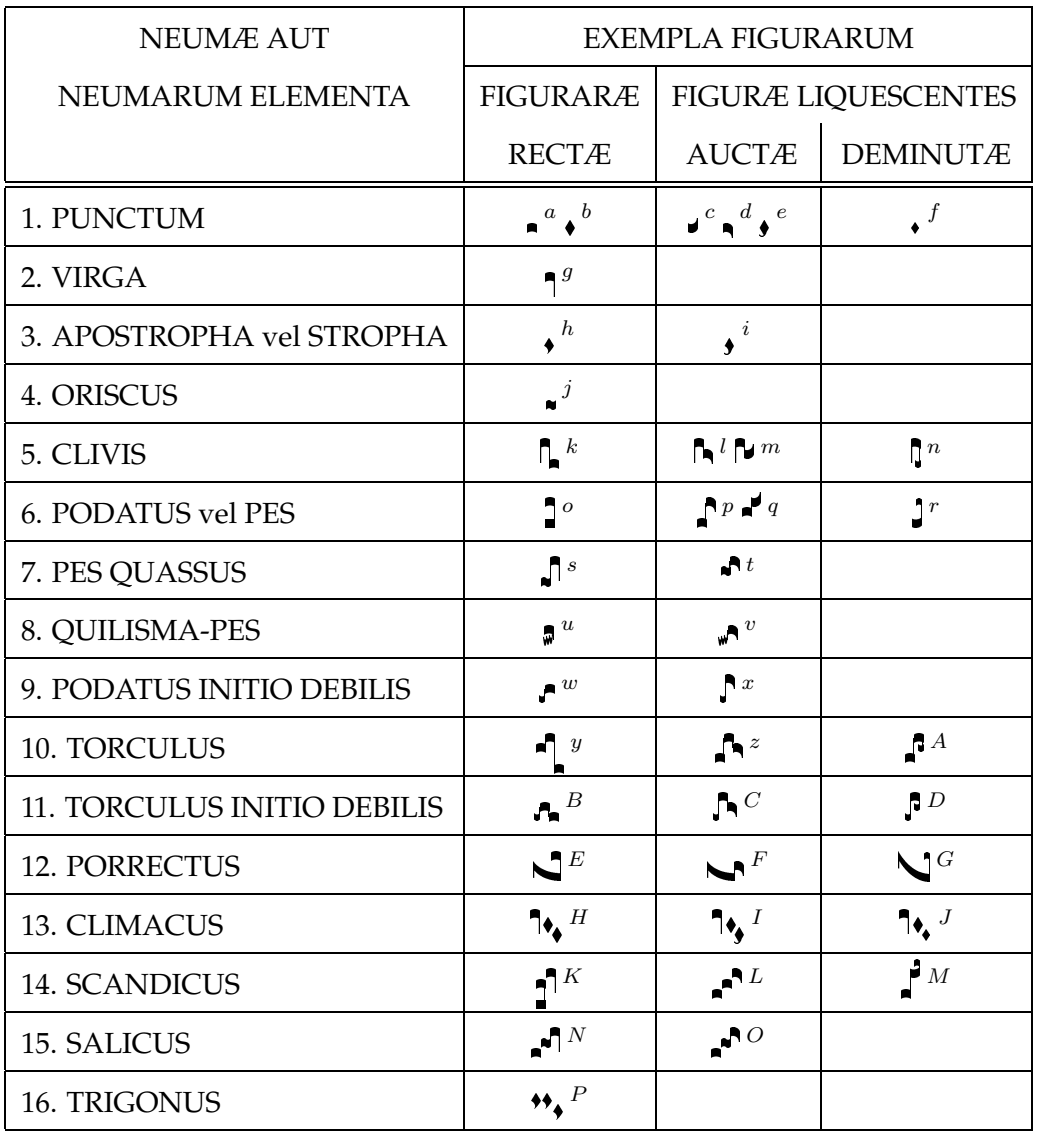

 $a\$ unctum

- $\overline{b}$  \punctuminclinatum
- $c \$ unctumauctumascendens
- $d\$ punctumauctumdescendens
- $e$ <sup>e</sup> $e$ unctuminclinatumauctum
- $f$  \punctuminclinatumparvum
- $g\_{\text{virga}}$
- $h \backslash$ stropha
- $i\$ strophaaucta
- $j\backslash$ oriscus
- $\kappa$  .
- $l\backslash \text{clivisactadescendens}$
- $\stackrel{\cdot}{m}\backslash \text{clivisauctaascendens}$
- $n \setminus$ cephalicus
- $^o\backslash{\rm pes}$
- $\real^p\backslash{\rm p}$ esauctusdescendens
- $q$  \pesauctusascendens
- $r$ \epiphonus
- $s\$ esquassus
- <sup>t</sup>\pesquassusauctusdescendens
- $u\bar{\u}$ quilismapes

 $v \qquad u$ ilismapesauctusdescendens

- $\sqrt[w]{\text{pesinitiodebilis}}$
- $x\overline{y}$  pesauctusdescendensinitiodebilis
- $y\text{torculus}$
- <sup>z</sup>\torculusauctusdescendens
- $A \backslash$ torculusdeminutus
- $B\setminus$ torculusinitiodebilis
- $C \setminus \texttt{torculusauctusdescendensinitiodebilis}$
- $D \to C$  and  $D \to C$  and  $D \to C$  and  $D \to C$  are  $D \to C$  and  $D \to C$
- $E$  porrectus
- $F$  \porrectusauctusdescendens
- $G\backslash$ porrectusdeminutus
- $H\setminus climacus$
- $I\backslash$ climacusauctus
- $J \climacus$ deminutus
- $K \setminus$ scandicus
- $L\backslash$ scandicusauctusdescendens
- $M \setminus$ scandicusdeminutus
- $N \simeq N$  salicus
- $O(\sqrt{3})$ salicusauctusdescendens
- $P$  \trigonus

## Table 1: Solesmes — Neumen

| Weitere Neumen         |                                   |                                |                           |
|------------------------|-----------------------------------|--------------------------------|---------------------------|
| Mit EINEM Argument     |                                   |                                |                           |
| \punctumcavum          | $\Box$                            | \lineapunctumcavum             | $ \square $               |
| \lineapunctum          | n                                 | \bivirga                       | A A                       |
| \distropha             | ◆◆                                | \varbivirga                    | 11                        |
| \trivirga              | AAA                               | \tristropha                    | 444                       |
| \vartrivirga           | 111                               | \lvirga                        |                           |
| \quilisma              |                                   | \oriscusreversus               |                           |
| \punctumparvum         |                                   | \semipunctum                   |                           |
| \punctumreversumparvum |                                   | \semipunctumreversum           |                           |
| \punctumreversum       |                                   |                                |                           |
| Mit ZWEI Argumenten    |                                   |                                |                           |
| \varpes                | Η                                 | \pesstratus                    | r                         |
| \cliviscumorisco       | fas.                              | \pressus                       | ۹ħ                        |
| Mit DREI Argumenten    |                                   |                                |                           |
| \quilismatorculus      | "^∍                               | \quilismascandicus             | ₽                         |
| Mit VIER Argumenten    |                                   |                                |                           |
| \Climacus              | $\overline{\mathbf{P}}$           | \climacusresupinus             | $\mathbf{P}_{\pmb{\phi}}$ |
| \torculusresupinus     | Z                                 | \torculusresupinusdeminutus    | -4                        |
| \porrectusflexus       | Ź.                                | \vartorculusresupinusdeminutus | Ż.                        |
| \quilismaporrectus     | Y,                                | \porrectusinitiodebilis        | Ņ                         |
| \scandicusflexus       | gĥ.                               | \pessubbipunctis               | 14                        |
| Mit FÜNF Argumenten    |                                   |                                |                           |
| \scandicussubbipunctis | $\mathbf{f}_{\mathbf{v}_\bullet}$ |                                |                           |

Table 2: Weitere Neumen

sein.) \setclefsymboln\gregorianFclef wechselt in den Fa-Schlüssel. Dieser kann mit \setclefn5 auf die dritte und mit \setclefn6 auf die vierte Linie gesetzt werden.

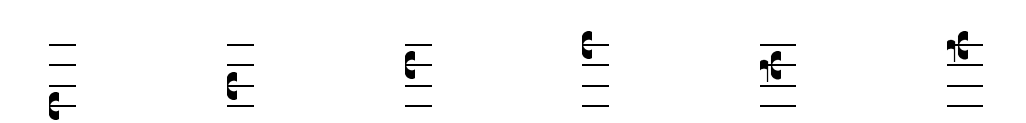

OpusTEX stellt die wichtigsten gregorianischen Neumen zur Verfugung. Es sind aber nicht ¨

alle möglichen Kombinationen berücksichtigt. Doch mit OpUSTEX lassen sich neue Neumen relativ leicht bilden. So hat das Antiphonale der schweizerischen Benediktinerkongregation im Salve Regina die Kombination Virga plus Punctum inclinatum.  $\sigma n \nonumber$ nonspatium  $\pm 2$ unctuminclinatum n liefert das gewünschte Resultat.  $\cdot$ nonspatium rückt dabei die nachfolgende Neume etwas in die vorangehende hinein. \Nonspatium setzt die Noten exakt kantenbündig aneinander. \spatiumparvum liefert einen kleinen Zwischenraum.

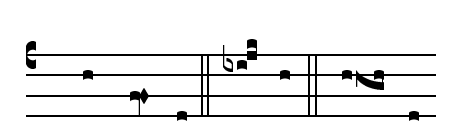

dul-cé-do no-bis Sal- ve,

Es gibt vier traditionelle Gliederungszeichen: \divisiominima, \divisiominor, \divisiomaior und \divisiofinalis. In neueren Ausgaben kommt zum Teil auch eine \virgula vor.

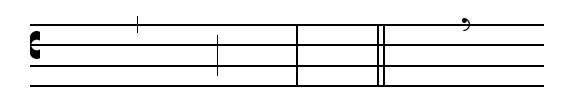

Im Gregorianischen Choral ist die Musik dem Text untergeordnet. Das drückt sich auch in der Notation aus. Die Neumen sind auf die Vokale des Textes ausgerichtet. OpusTEX liefert dafür eine eigene Umgebung:

\sgn Text Noten \egn

Text wird in der folgenden Form eingegeben: {alles vor dem Vokal}{Vokal oder Vokalgruppe}{alles nach dem Vokal}. Falls ein Textteil nur aus einem Buchstaben besteht, können die geschweiften Klammern weggelassen werden. Falls ein Textteil nicht vorhanden ist, muss ein leerer Parameter übergeben werden. Zusätzlichen Abstand (z.B. zwischen den Wörtern) liefert \spatium.

```
\begin{music}
\setgregorian1
\setclef14
\raisesong3\Internote
\startextract
\sgn ne-\punctum c\egn
\sgn {qu}e{}\virga b\trivirga c\torculus aba\egn
\spatium
\sgn {}i{r-}\punctum a\egn
\sgn ri-\torculus cdc\egn
\sgn de-\clivis ba\egn
\sgn {}a{nt}\trivirga c\egn
\spatium
\sgn me{ }\punctum N\egn
\spatium
\divisiominima
\spatium
\sgn { }i{n-}\punctum N\egn
\sgn {}i-\punctum N\egn
\sgn m{\'\i}-\pes Na\nonspatium\quilismapes bc\egn
\sgn ci{}\clivis ca\egn
```

```
\spatium
\sgn me-\clivis aM\egn
\sgn {}i:\punctum M\egn
\zendextract
\end{music}
```
ergibt:

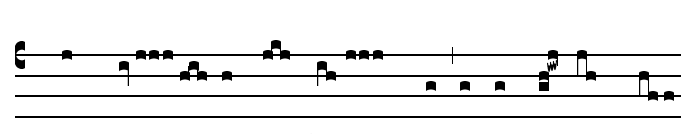

ne- que ir-ri- de-ant me in-i-mí-ci) me-i:

Diese Regel gilt vor allem für die melismatischen Gesänge des Graduales. Bei den eher sillabischen Antiphonen des Offiziums weichen die neueren Drucke schon mal öfters davon ab.

Ein Stück wird üblicherweise mit \initiumgregorianum begonnen und mit \Finisgregoriana beendet. \finisgregoriana setzt eine Divisio maior an Stelle der ublichen Divisio ¨ finalis. \Finisaequalis und \finisaequalis beenden das Stück kantenbündig.

Am Ende jeder Notenzeile, bei einem Notenwechsel oder wenn Teile wiederholt werden, wird ein Custos, ein Hinweis auf die folgende Note, gesetzt. Der Custos hat einen längeren Hals, wenn er auf eine Linie zu liegen kommt. \nosolesmescustos ist ein Schalter, der auf immer gleiche Hälse umstellt. \solesmescustos ist standardmässig eingestellt.

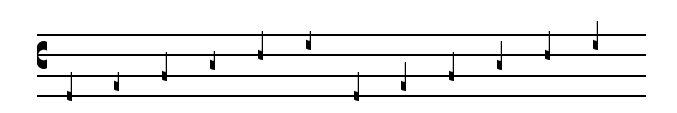

Dieser Custos wird am Ende der Zeile mit \custos ausgegeben. \lineaproxima wechselt darauf in die nächste Zeile. Der Zeilenumbruch muss also von Hand gemacht werden. Tritt dabei der Fall ein, daß eine Zeile mit einer Divisio finalis abgeschlossen wird, ohne daß ein Custos folgt, so kann mit \Divisiofinalis (ohne nachfolgendes \lineaproxima) der Randausgleich erzwungen werden.

Auch wenn innerhalb eines Stückes die Höhe des Schlüssels gewechselt wird, zeigt der Custos vor der Divisio die Höhe des nächsten Tones an. Dieser wird mit \CUSTOS innerhalb einer \sgn ... \egn-Sequenz ausgegeben. Den eigentlichen Schlüsselwechsel bewirkt \setclefnm \setclefsymboln \gregorianXclef\changeclefs. Eine Zeile, in der ein Schlüsselwechsel vorkommt, muß mit \setemptybar\finisaequalis abgeschlossen und die nächste Zeile neu initiert werden.

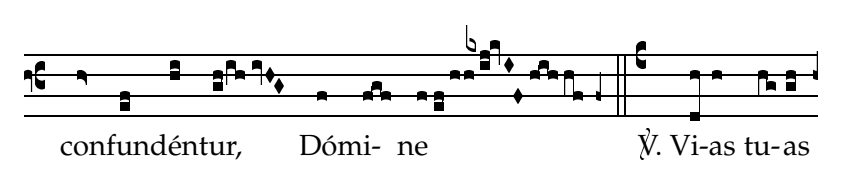

Traditionellerweise gibt es nur ein Alterationszeichen, das b (\bmolle), das sich nur auf auf die Tonstufe Si bezieht. Das entsprechende Auflösungszeichen ist \bdurum. Es hat keine eigene Breite, deshalb muß oftmals vor dem b etwas fester Raum eingefügt werden (z.B. mit  $\qquad$ gspace).

Neuerdings ist für die korrekte Notation gewisser Stücke auch die Einführung eines Kreuzes vorgeschlagen worden. (Vgl. Rupert Fischer: Die Bedeutung des Codex Paris B.N.lat 776 und des Codex St. Gallen 381 für die Rekonstruktion gregorianischer Melodien, in: Beiträge zur Gregorianik 22, Regensburg 1996, S. 43-73). \crux setzt entsprechend zu \bdurum ein Kreuz.

$$
\frac{C_{\frac{1}{2}+1}C_{\frac{1}{2}+1}C_{\frac{1}{2}+1}C_{\frac{1}{2}+1}C_{\frac{1}{2}+1}}{C_{\frac{1}{2}+1}C_{\frac{1}{2}+1}C_{\frac{1}{2}+1}C_{\frac{1}{2}+1}}
$$

Sca- pu- lis su- is ob um bra- bit ti-bi

Soll ein b für ein ganzes Stück gelten, kann es mit \bgenerale an den Anfang jeder Zeile gesetzt werden. Am Anfang jeder neuen Zeile muss dann ein \spatium eingegeben werden.

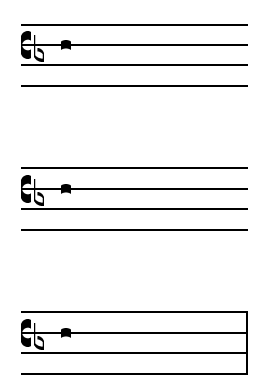

Das Episem gibt die Dehnung der darunter oder darüber liegenden Note an. \episem hat zwei Argumente: Die Tonhöhe, auf der das Episem gezeichnet wird und die Länge des Episems in Standardbreiten. Beginnt es erst über der zweiten oder dritten Note einer Neumengruppe, so kann es mit \roffset{...} nach links verschoben werden.

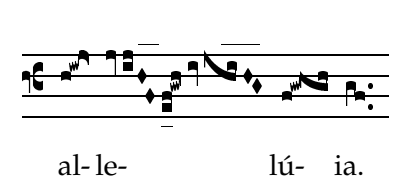

Weitere Akzente sind:  $\augmentum n setzt einen Punkt hinter die Note. \augmentumdu$ plex  $mn$  zwei Punkte übereinander. \ictus n einen kurzen senkrechten Strich, \circulus n einen kleinen Kreis, \semicirculus n einen nach oben offenen Halbkreis und \accentus n einen kleinen Schrägstrich über die betreffende Note.

 1 / 0 . 

Gregorianische Stücke beginnen üblicherweise mit einer Initiale.

\musicinitial{kleingedruckte Angaben}{Initiale} setzt diese Initiale in den mit der Hilfe von \musicindent ${n}$  vorbereiteten Raum zu Beginn der ersten Zeile. Der erste Parameter kann zwei, mit  $\setminus$  getrennte Zeilen umfassen. Üblicherweise wird hier die Art des Stückes und sein Modus angegeben. \inft gibt die verwendete Schriftart an.

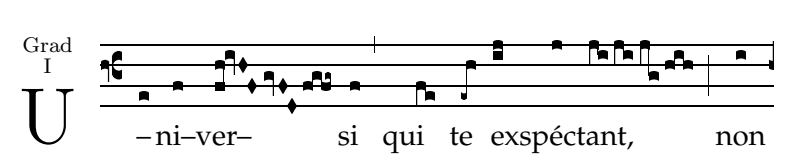

Ebenso ist es üblich, bei den Texten den ersten Buchstaben hervorzuheben. \textinitial macht dies. Die dazugehörige Schriftart ist  $\Im$ Inft.

Bei einem Stück, das von einem Vorsänger angestimmt wird, gibt ein Stern die Stelle an, ab der die übrigen Sänger einsetzen. \asteriscus zentriert dieses Symbol zwischen dem vorangehenden und dem nachfolgenden Text. Mit \setasteriscus kann es eigestellt werden (Default  $ist$ <sup>\*</sup>).

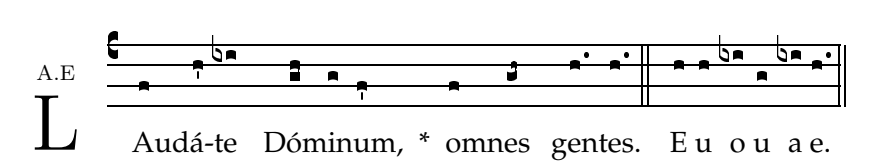

Audáte Dóminum, omnes gentes, \*

Laudate Dominum, omnes gent<br>La collaudáte eum, omnes pópuli.

 $\setminus$ s liefert in Verbindung mit A, R und V die drei Abkürzungen Å, R und  $\dot{V}$ .

\spatiumaequale sorgt dafur, daß vor und nach einer Divisio der gleiche Abstand zwis- ¨ chen einer Note, der Divisio und der darauffolgenden Note steht.

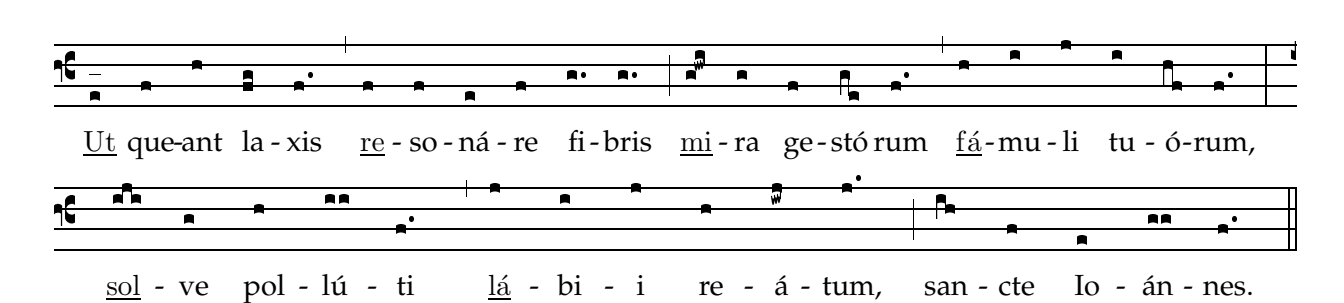